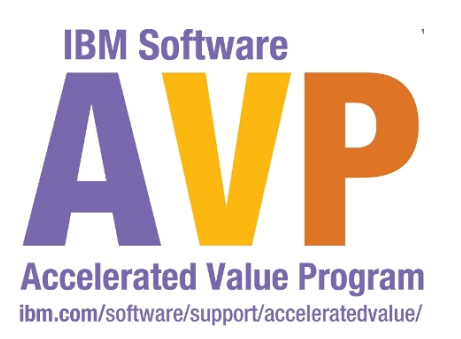

AVP-2934 Troubleshooting DataPower Integration issues with WebSphere Transformation Extender Maps

> Ò 鼺 jhrjj **HunH**

**Dewey Donovan Accelerated Value Specialist**

**IBM Software** 

1

# **Impact2011**

Changing the Way Business and **IT Leaders Work** 

**Optimize for Growth. Deliver Results.** 

■ Agenda

- Introduction
- Lab Walkthrough
	- Starting the lab
	- Integrating WTX Design Studio and DataPower
		- Testing Maps on DataPower Directly from Design Studio
			- » http-based service
			- » https-based service
		- Uploading Maps to DataPower file system from Design Studio
	- Building DataPower Services
		- Configuring for MultiCard Map
		- Troubleshooting Common Issues

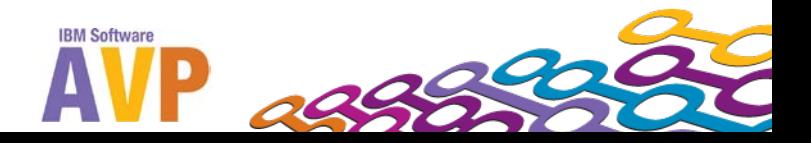

- **Introduction (Motivation and Background)** 
	- WTX Maps are commonly used for data transformations, particularly binary (non-XML)
	- DataPower services provide extensive functionality:
		- Security, threat protection
		- Application isolation and proxy
		- Processing speed

- Integrating WTX maps into DataPower runtime provides powerful blend of strengths of each
- There are a number of restrictions in the DataPower runtime engine (DataGlue) affecting WTX maps
	- This story is getting *better* by release (of both products)
	- See the product documentation (both WTX and DataPower) for detailed information

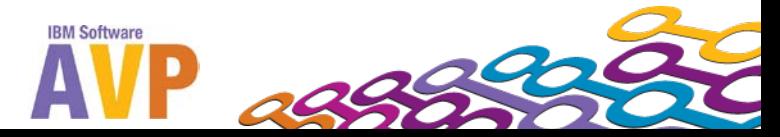

**Introduction (continued)** 

- Software Components current versions
	- WTX v 8.3.0.3
	- DataPower v  $3.8.2.2$  (we're using v  $3.8.2.1$  in this lab)
- DataGlue Engine is the required component needed to execute WTX maps on DataPower
	- Available on XI50, XB60, XM70
	- Not available on XS40, XA35
	- DataGlue engine can also execute Contivo Analyst maps
- DPA mode on DataPower is the preferred compiled map format for WTX maps
	- First introduced in WTX v8.2.0.3 (with patch) and DataPower firmware v3.7.2

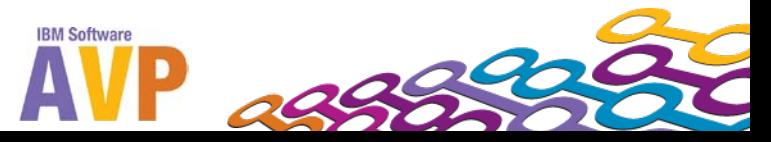

■ Lab Walkthrough

- Starting the lab
	- VMware image on each workstation should be running
	- **DO** pay attention your workstation ID (**01 20**)
		- Will prevent collisions with your fellow lab participants
	- **DON'T** hesitate to ask for help
- Integrating WTX Design Studio and DataPower
	- Testing Maps on DataPower Directly from Design Studio
		- » http-based service
		- » https-based service
	- Uploading Maps to DataPower file system from Design Studio
- Building DataPower Services
	- Configuring for MultiCard Map
	- Troubleshooting Common Issues

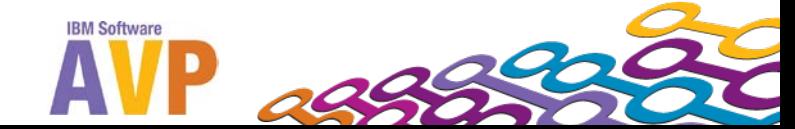

- **Lab Walkthrough (continued)** 
	- Integrating WTX Design Studio and DataPower
		- Parts 1 through 4 (NOTE 'skip' sections p17 and p31)
			- Testing Maps on DataPower Directly from Design Studio
				- » Typically a developer role
			- DataPower setup typically a one-time admin activity
				- » http-based service
				- » https-based service
			- Uploading Maps to DataPower file system from Design Studio
				- » Usually a developer activity
	- Building DataPower Services
		- Parts 5 through 8
			- Building DataPower Services
				- » Configuring for MultiCard Map
				- » Troubleshooting Common Issues

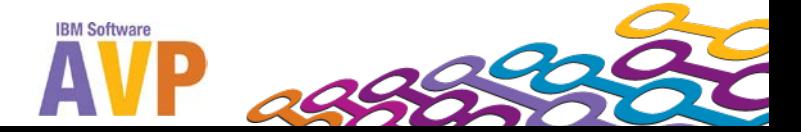

 $\ddot{\bm{\epsilon}}$ أالا<br>أ<sup>أأأ</sup>اا ini<br>I

#### **The runtime exercise**

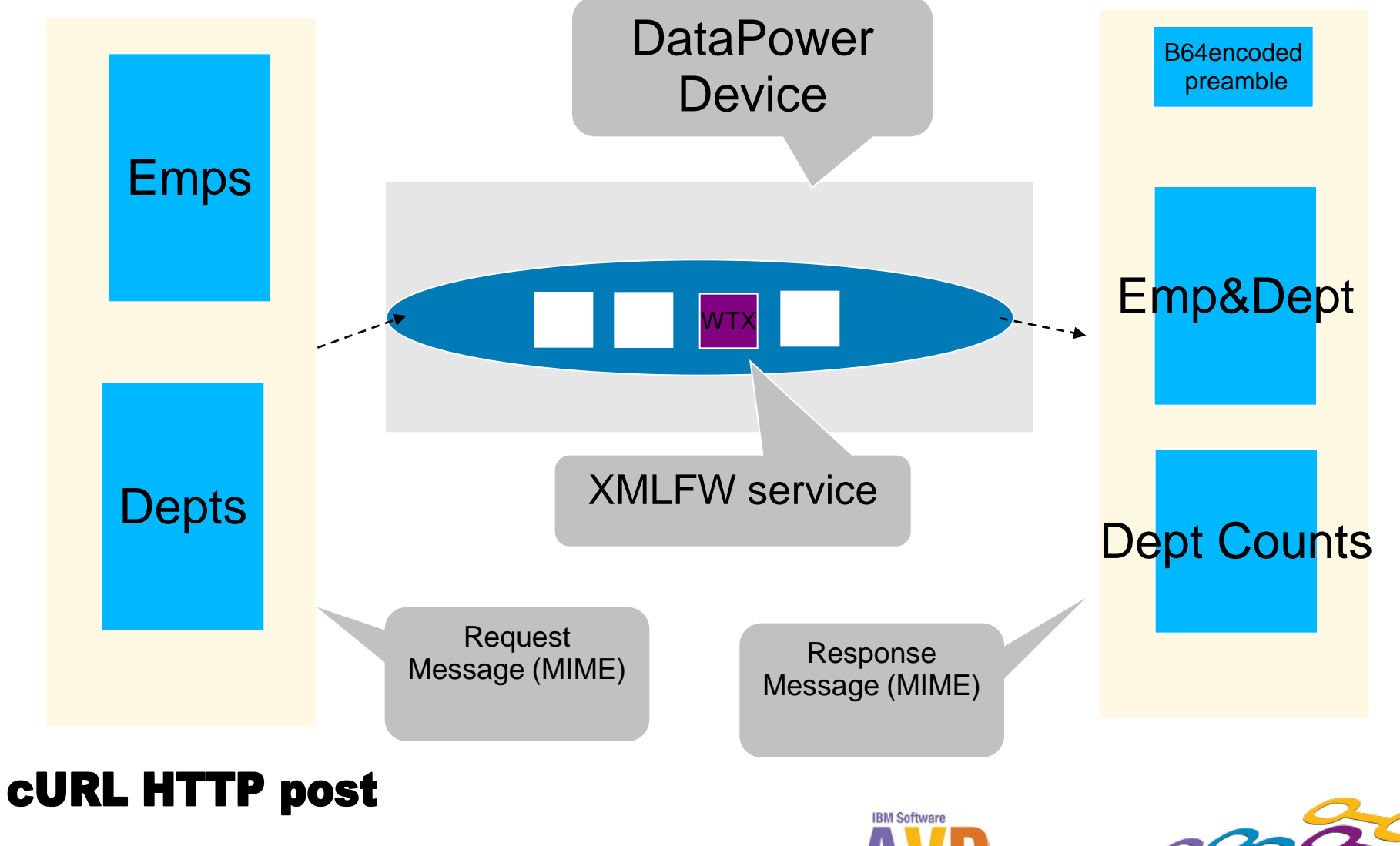

- References
	- WebSphere Transformation Extender InfoCenter
		- [http://publib.boulder.ibm.com/infocenter/wtxdoc/v8r3m0/topic/c](http://publib.boulder.ibm.com/infocenter/wtxdoc/v8r3m0/topic/com.ibm.websphere.dtx.md.doc/concepts/c_md_datapwr_overview.htm) [om.ibm.websphere.dtx.md.doc/concepts/c\\_md\\_datapwr\\_overvi](http://publib.boulder.ibm.com/infocenter/wtxdoc/v8r3m0/topic/com.ibm.websphere.dtx.md.doc/concepts/c_md_datapwr_overview.htm) [ew.htm](http://publib.boulder.ibm.com/infocenter/wtxdoc/v8r3m0/topic/com.ibm.websphere.dtx.md.doc/concepts/c_md_datapwr_overview.htm)
	- WebSphere DataPower InfoCenter
		- [http://publib.boulder.ibm.com/infocenter/wsdatap/v3r8m2/nav/3](http://publib.boulder.ibm.com/infocenter/wsdatap/v3r8m2/nav/3_4_3) [\\_4\\_3](http://publib.boulder.ibm.com/infocenter/wsdatap/v3r8m2/nav/3_4_3)

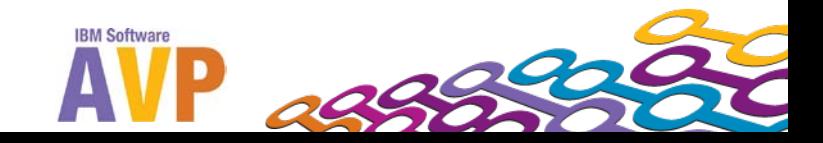

#### **We value your feedback**

- **Please** complete the survey for this session!
- The session is:

9

– AVP-2934 Troubleshooting DataPower Integration issues with WebSphere Transformation Extender Maps

# *Thank you…*

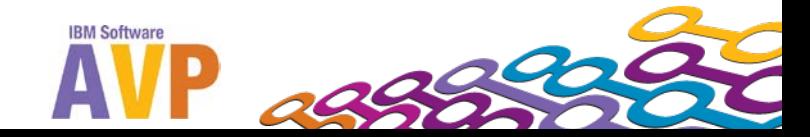